# UCA 2010 in Paris

# **IEC 61850 Client Conformance Testing System IEC 61850 Client Conformance Testing System**

 $\mathcal{O}(\mathbb{R}^3)$ 

#### **Nam-Ho Lee Korea Electric Power Corporation**

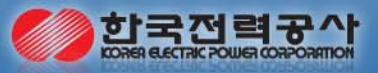

# **IEC 61850 Substation Automation System**

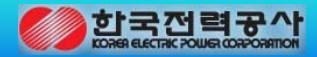

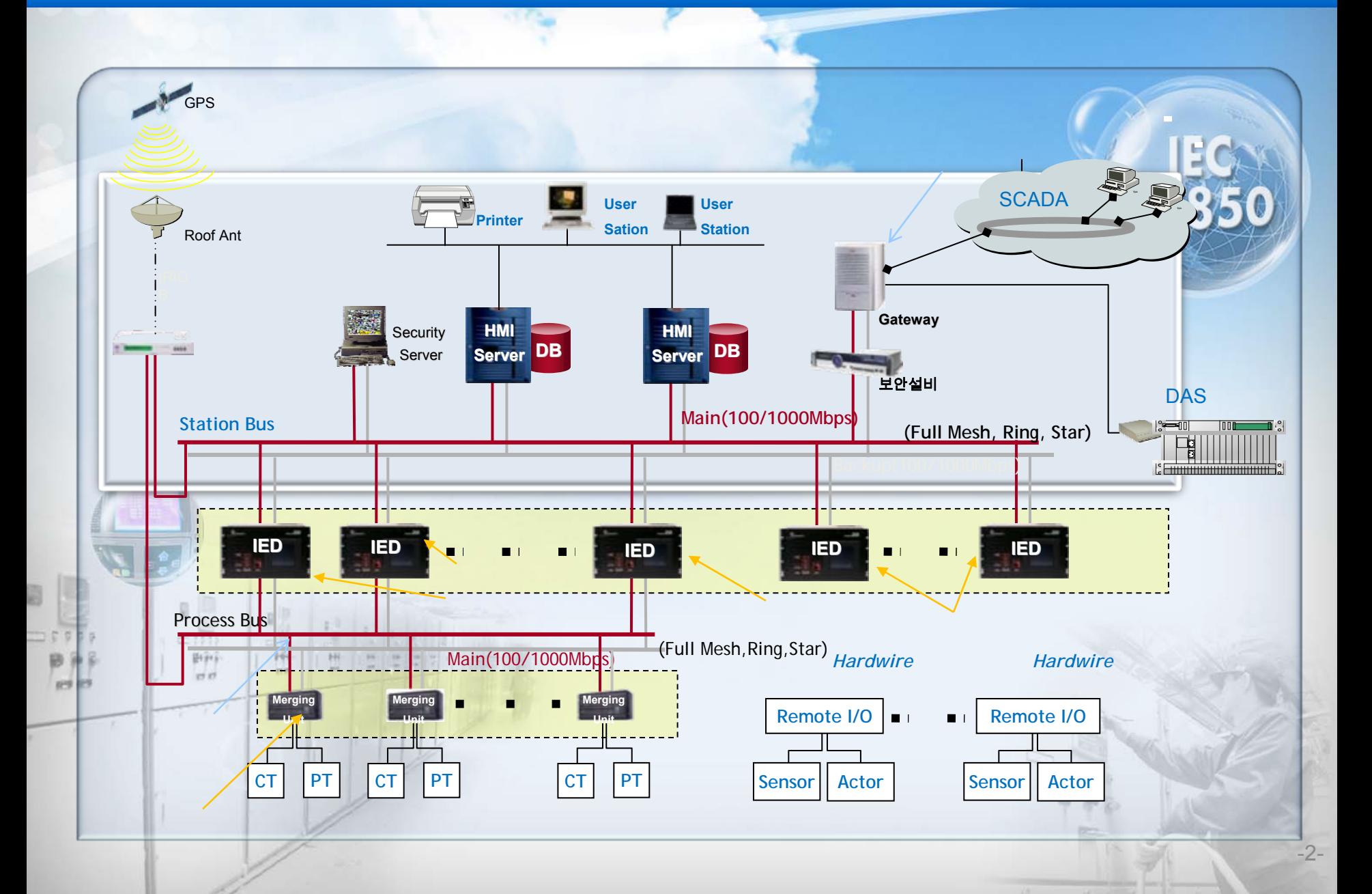

# **IEC 61850 Conformance test**

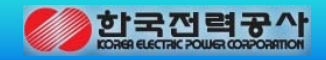

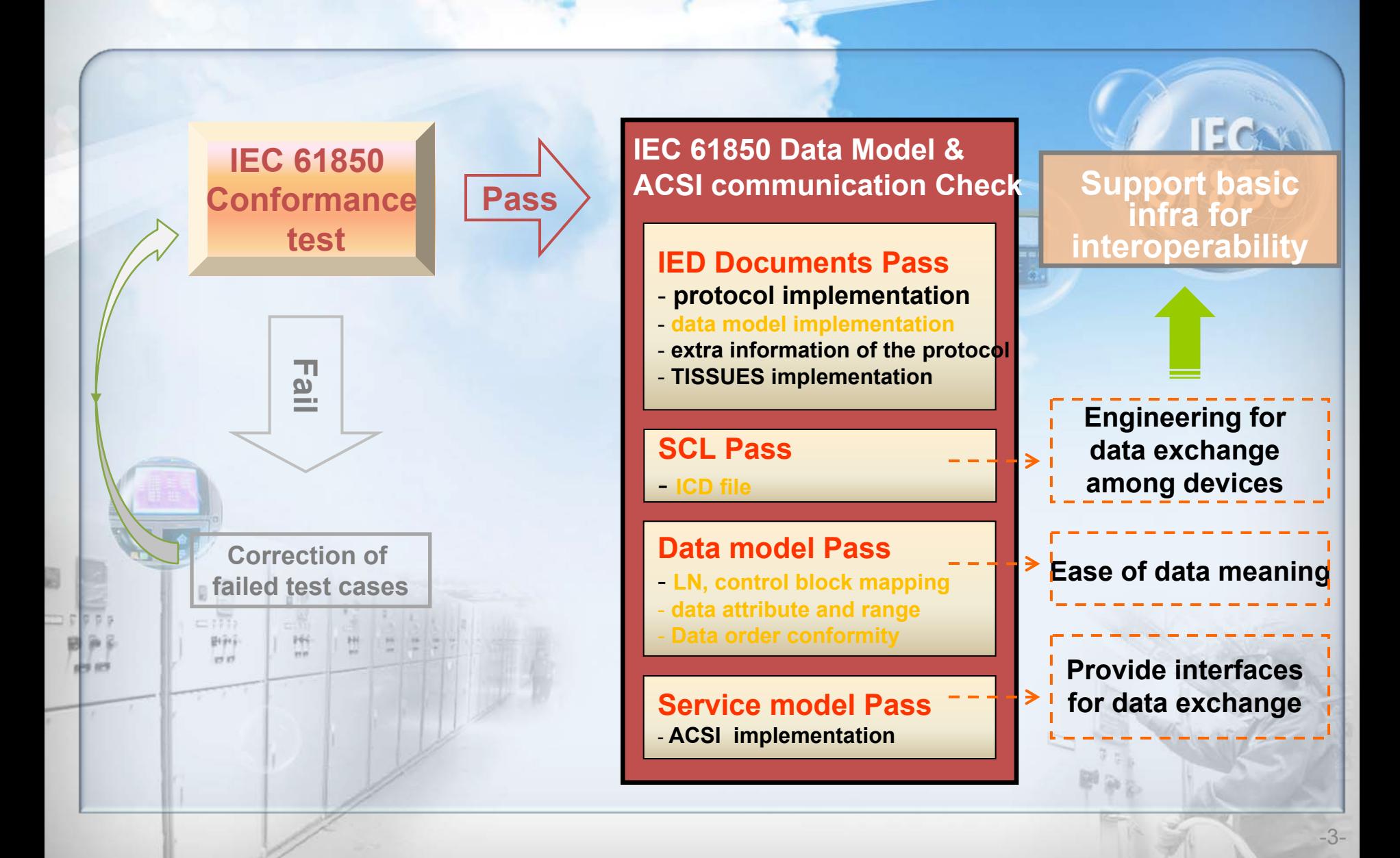

# **F** Server Conformance Testing System

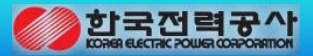

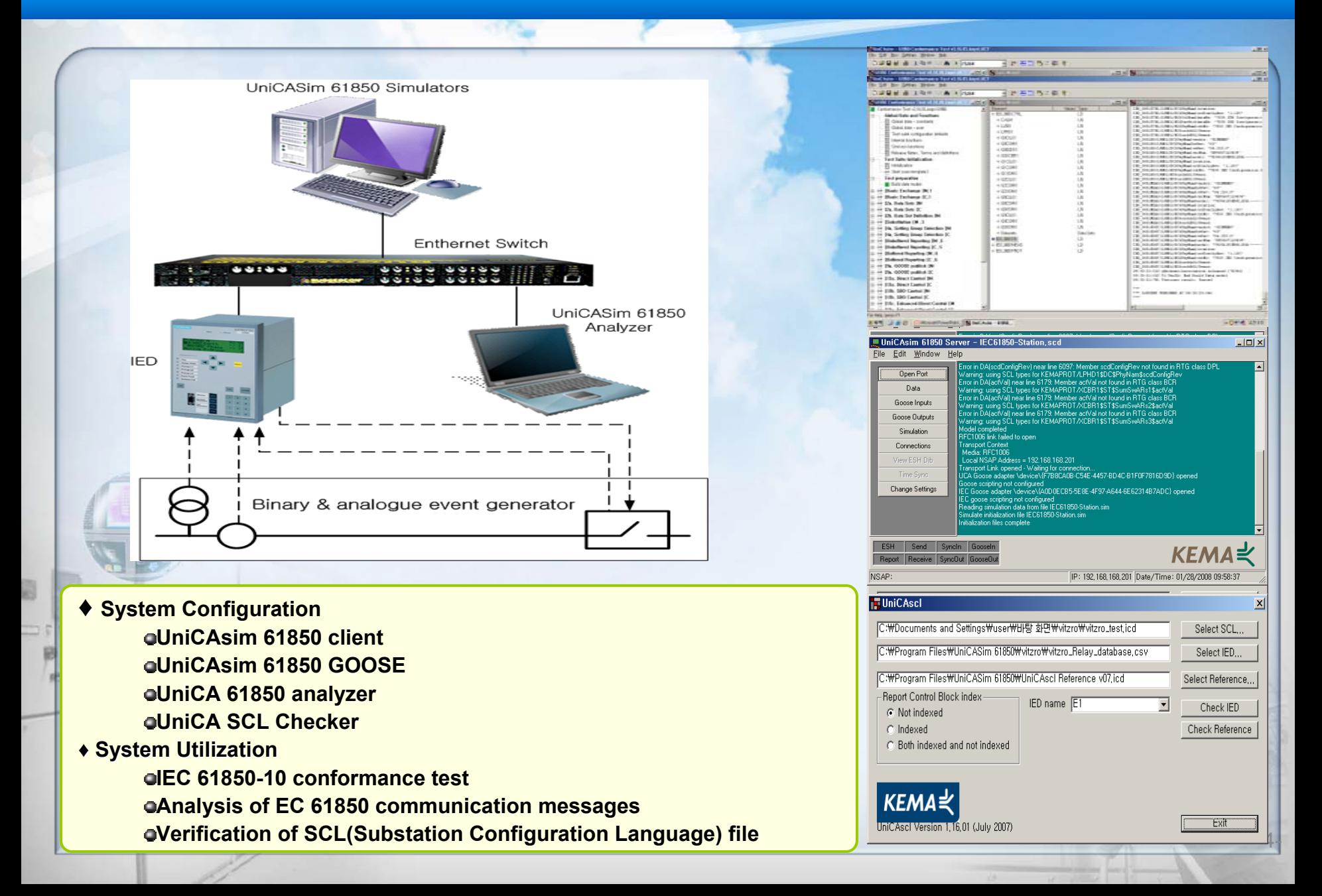

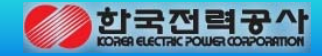

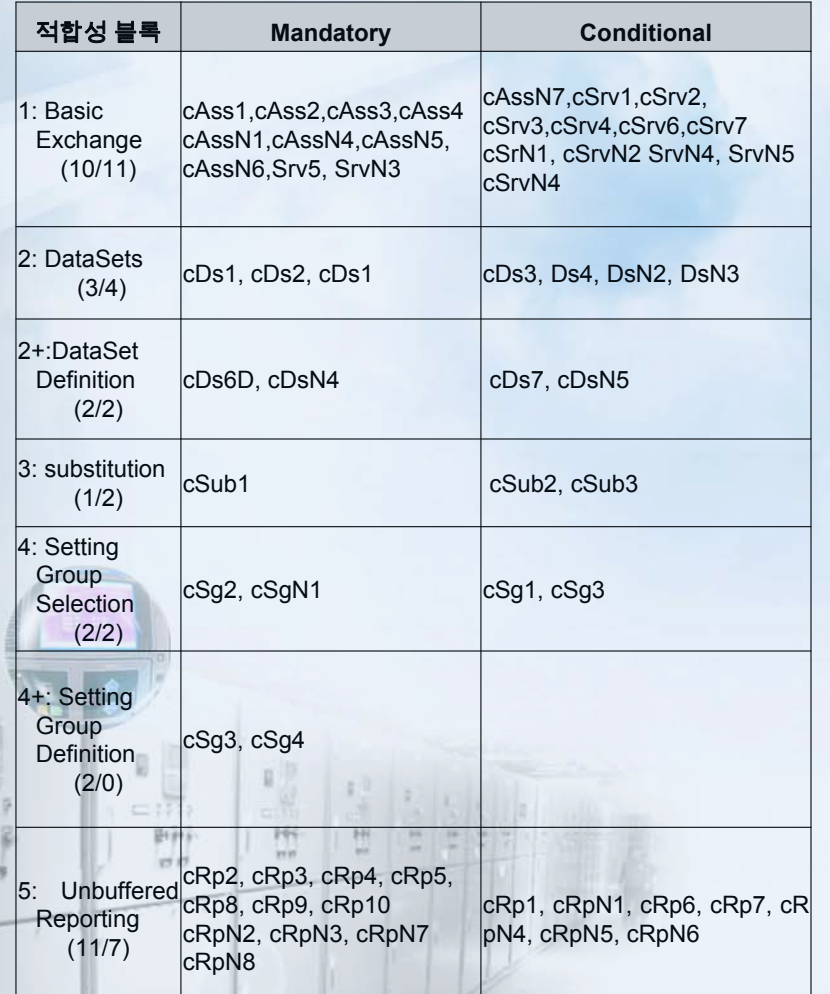

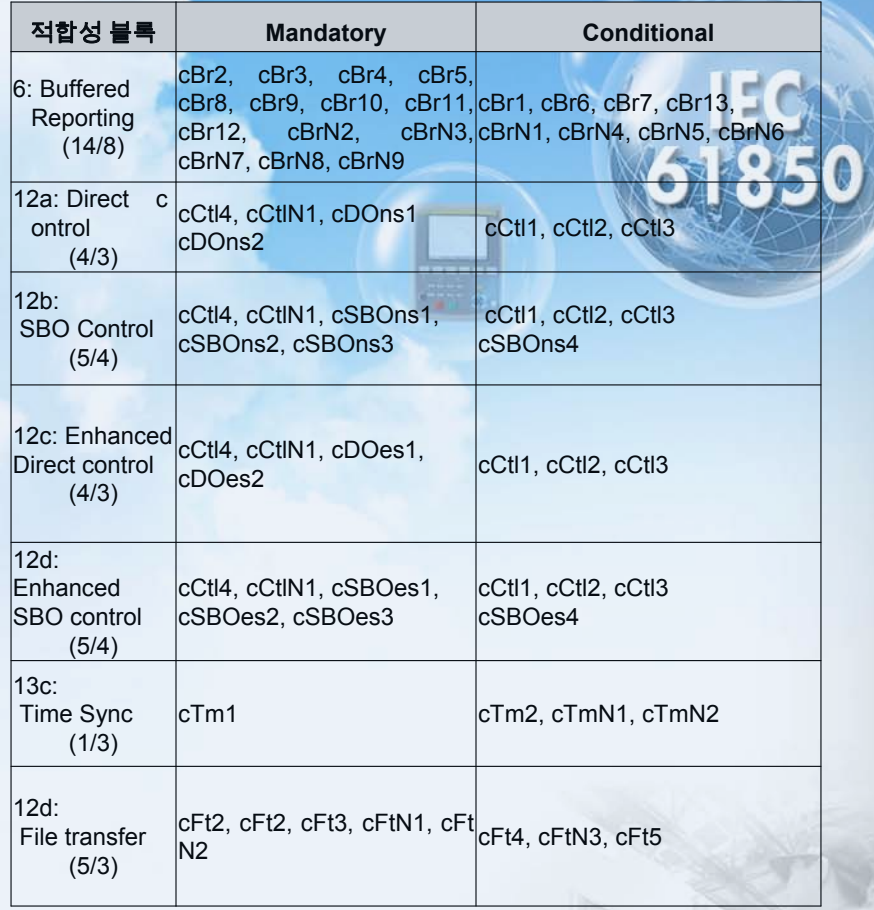

#### **UCA Test Procedures Rev 1.1**

# **P Configuration of IEC 61850 Client Confomance Testing System Real Real**

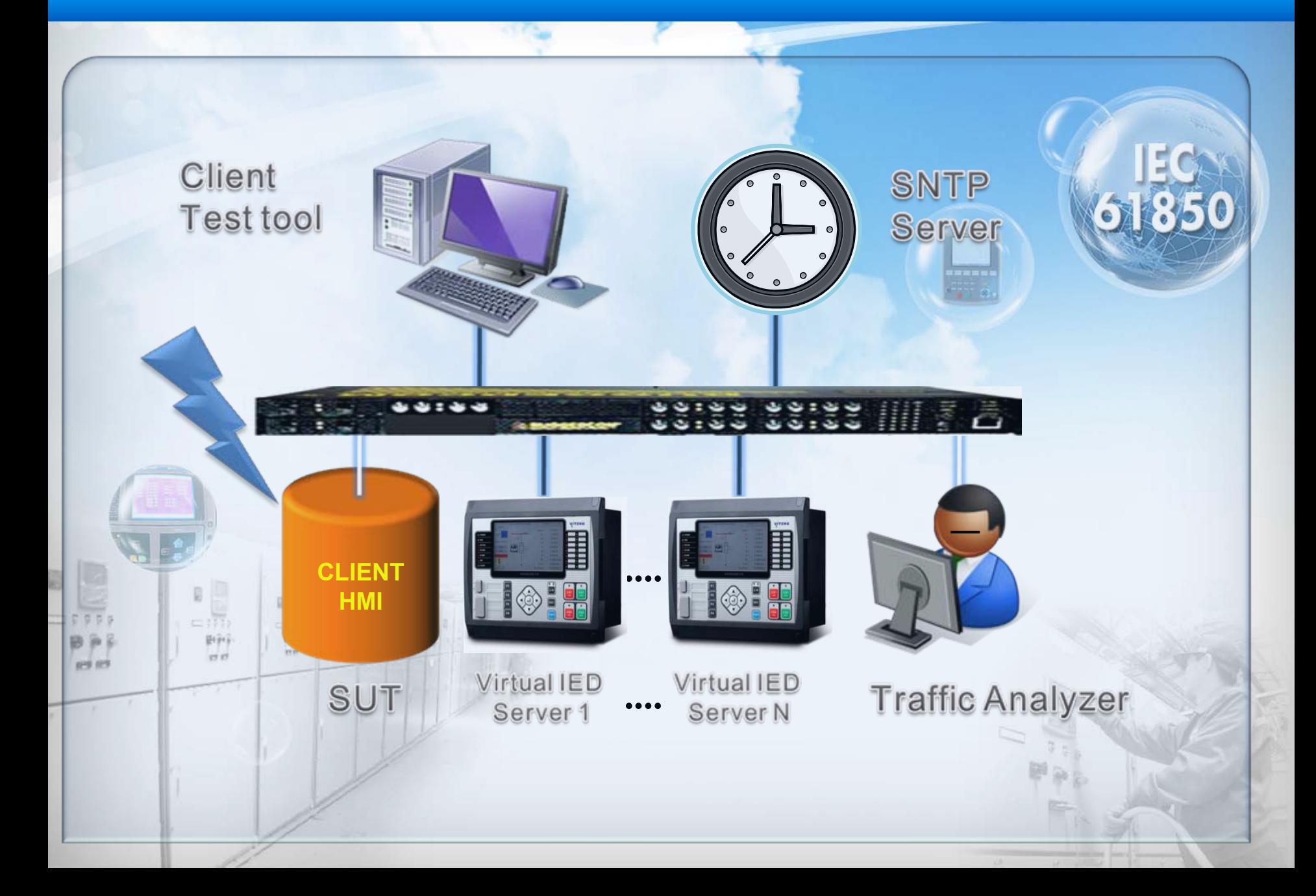

# **Introduction to IEC 61850 Client Testing System**

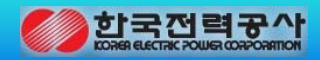

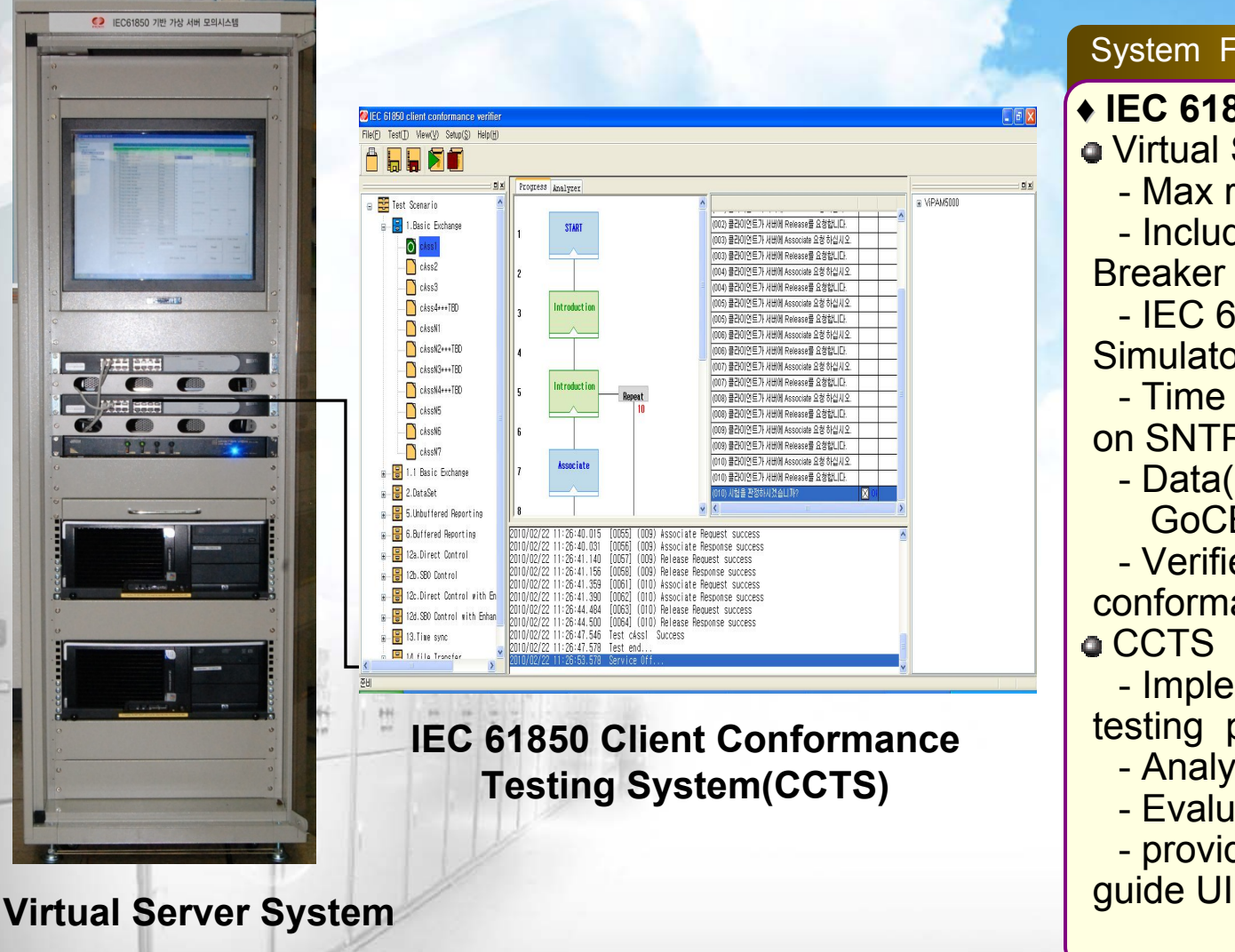

System Features ♦ **IEC 61850 CCTS**Virtual Server System - Max running sever : 100 - Include a virtual Circuit Breaker for Control Simulation- IEC 61850 Data Dynamic **Simulator** - Time Synchronization based on SNTP- Data(DA, Dataset, RCB, GoCB etc) Viewer - Verified by IEC 61850 conformance testa CCTS - Implement Model driven UCA testing procedures - Analyze MMS & ACSI packet - Evaluate SUT- provide testing log & user

# **POverview of IEC 61850 Client Testing System**

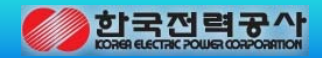

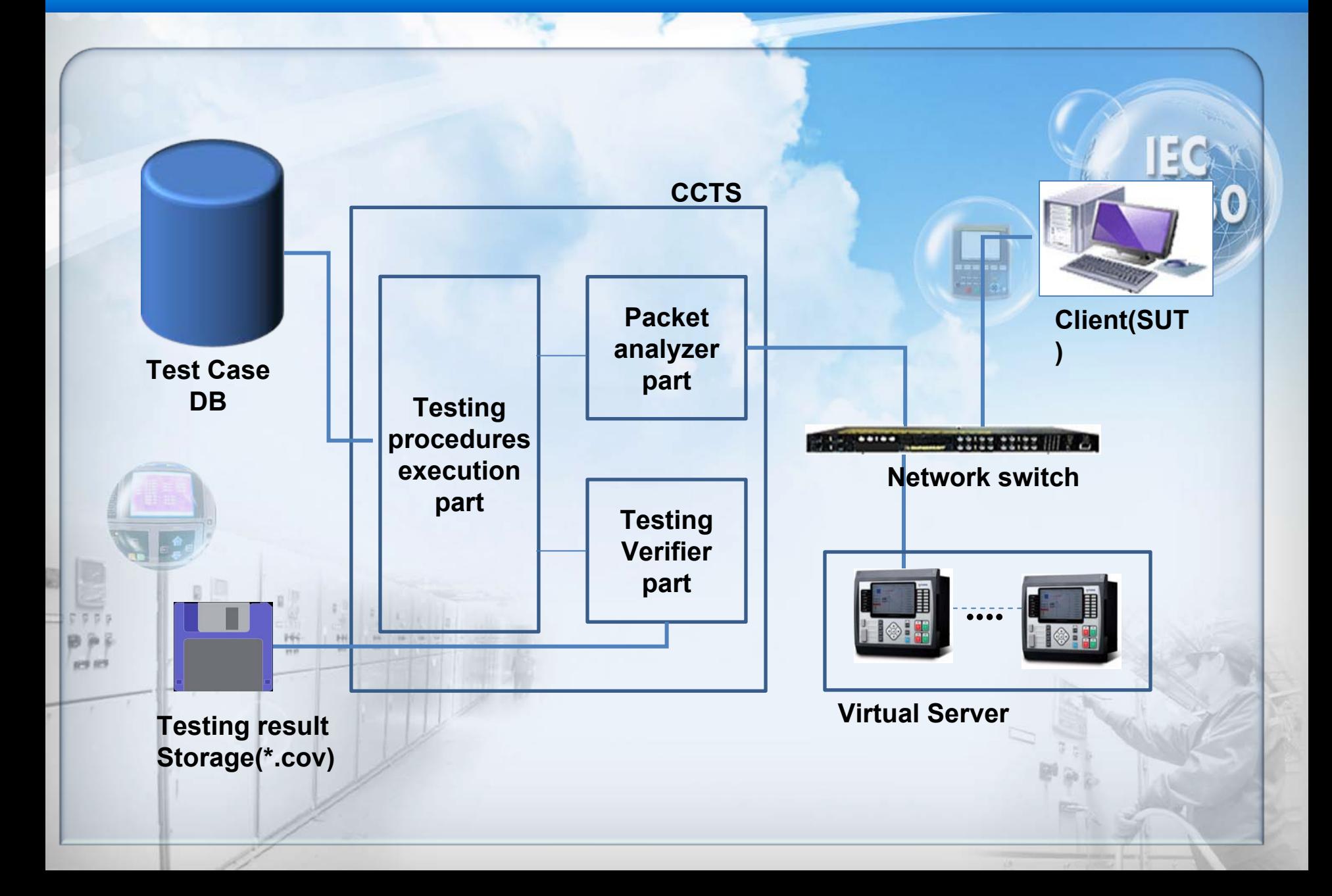

### **Action flow of IEC 61850 Client Testing System**

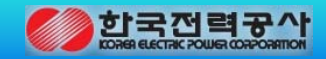

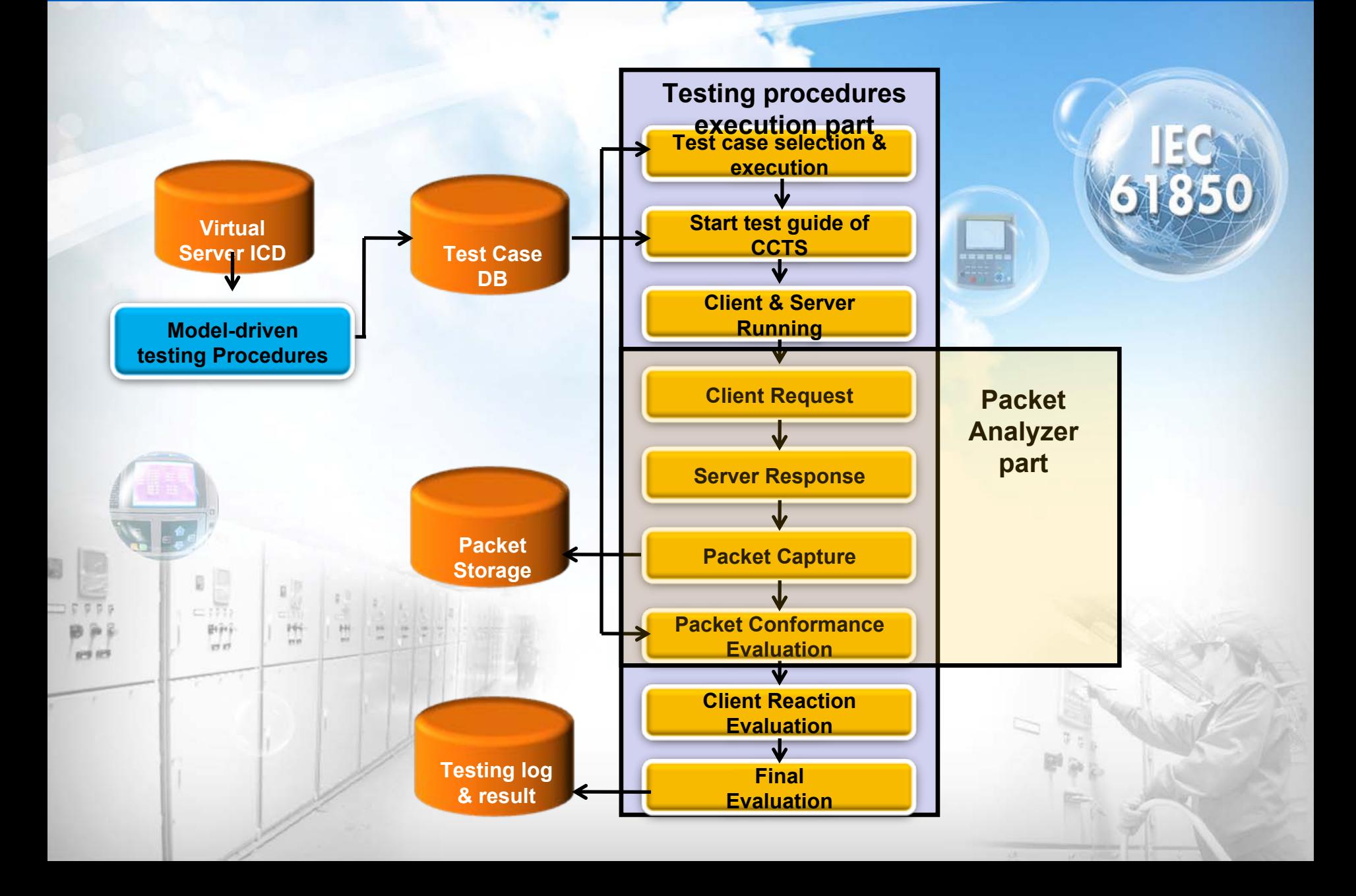

# **ACSI supporting by IEC 61850 CCTS**

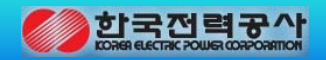

#### • **IEC 61850 communication association :**

Associate, Abort, Release

• **Data read and write :**

GetServerDirectory, GetLogicalDeviceDirectory, GetDataValues, GetDataDirectory,

GetDataDefinition, SetDataValues

• **Dataset:**

GetDatasetValues, SetDatasetValues

• **Report service :**

GetRCBValues, SetRCBValues

- **Control:**
- Operate, Select, Cancel, SelectwithValue
- **File transfer :**

GetFile, GetFileAttributeValues, DeleteFile

# **GUI of IEC 61850 client test system**

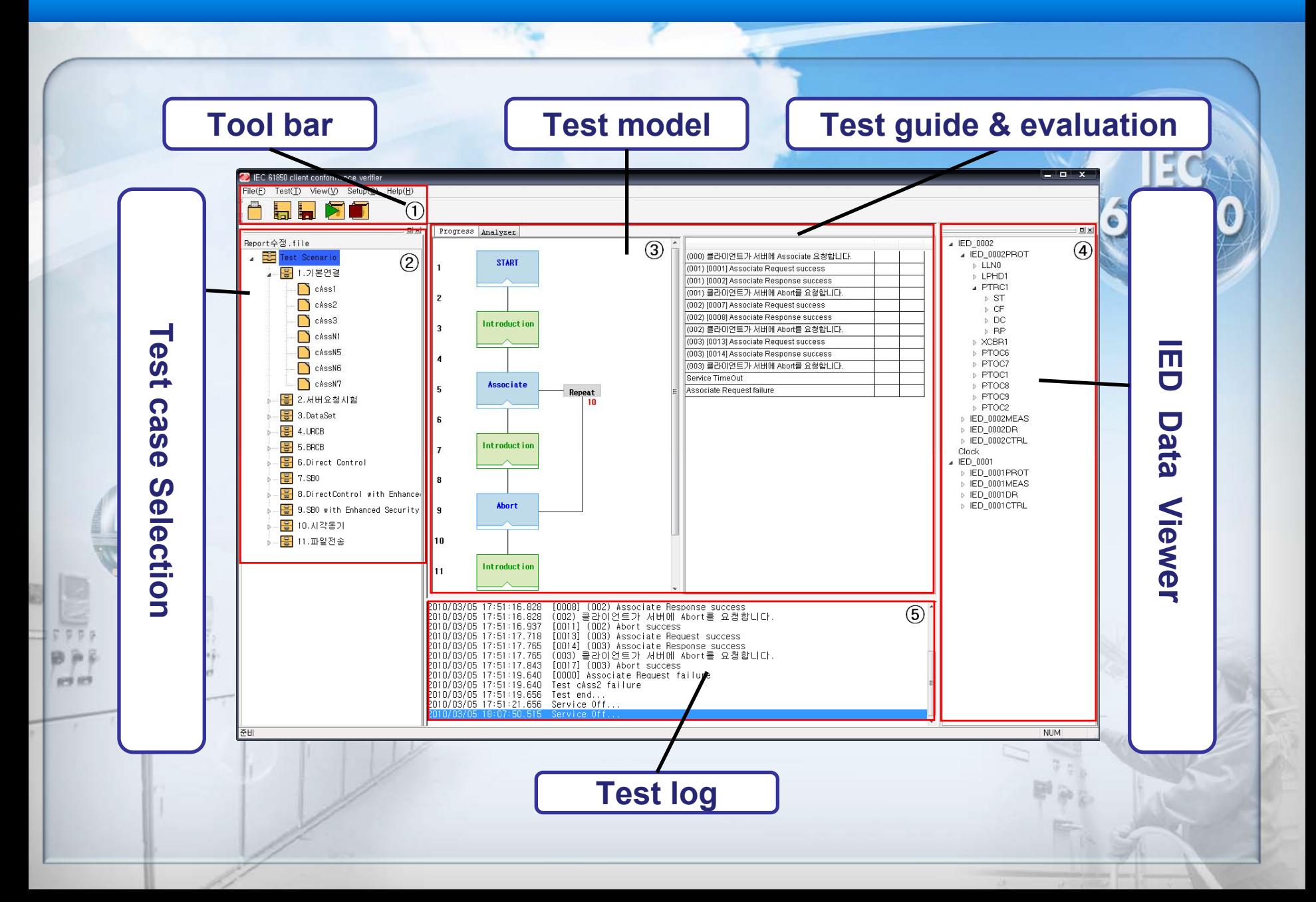

#### **Network packet analyzer of IEC 61850 client test system**

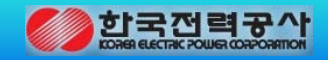

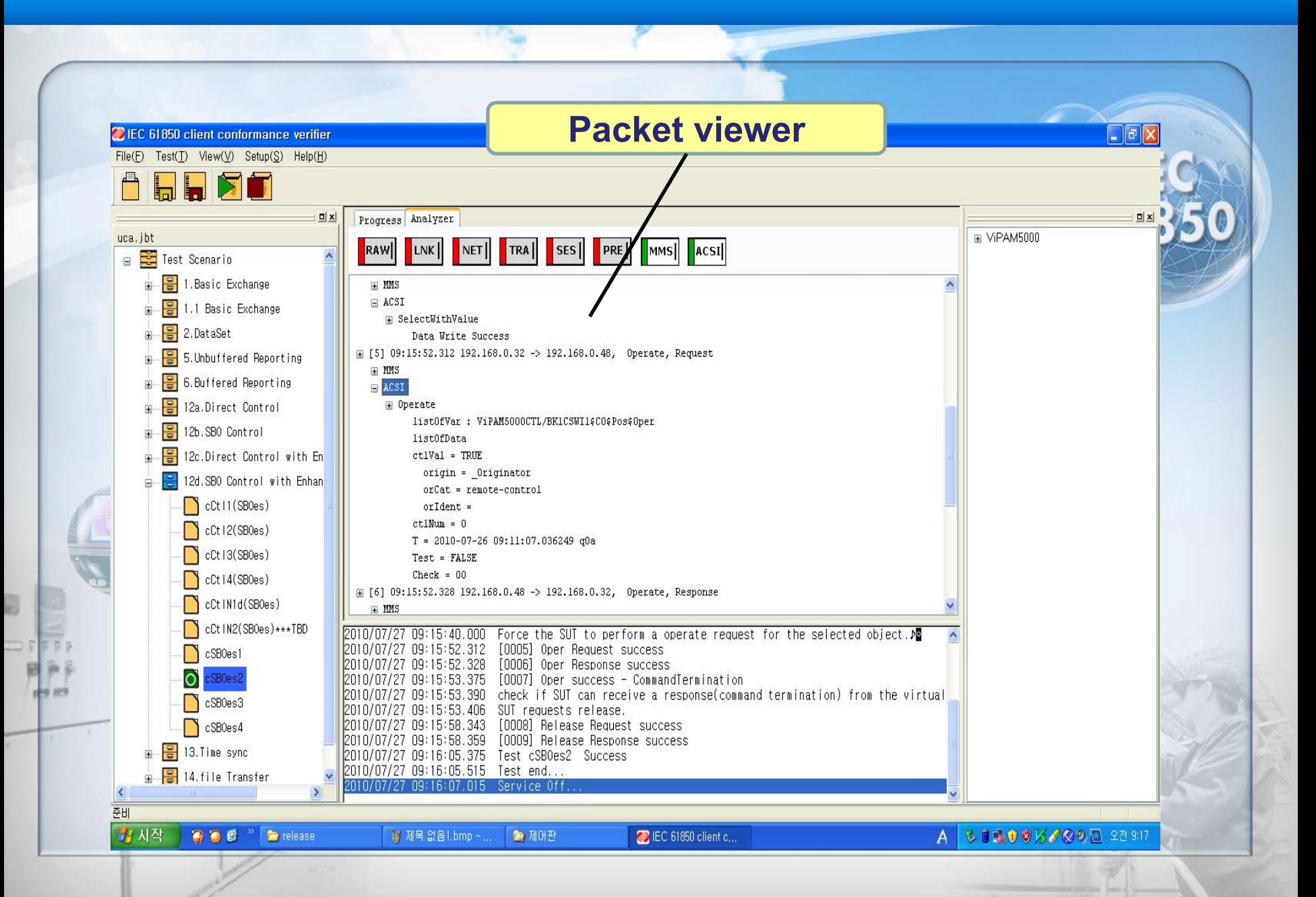

### **Model-driven test procedure editor(1)**

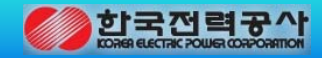

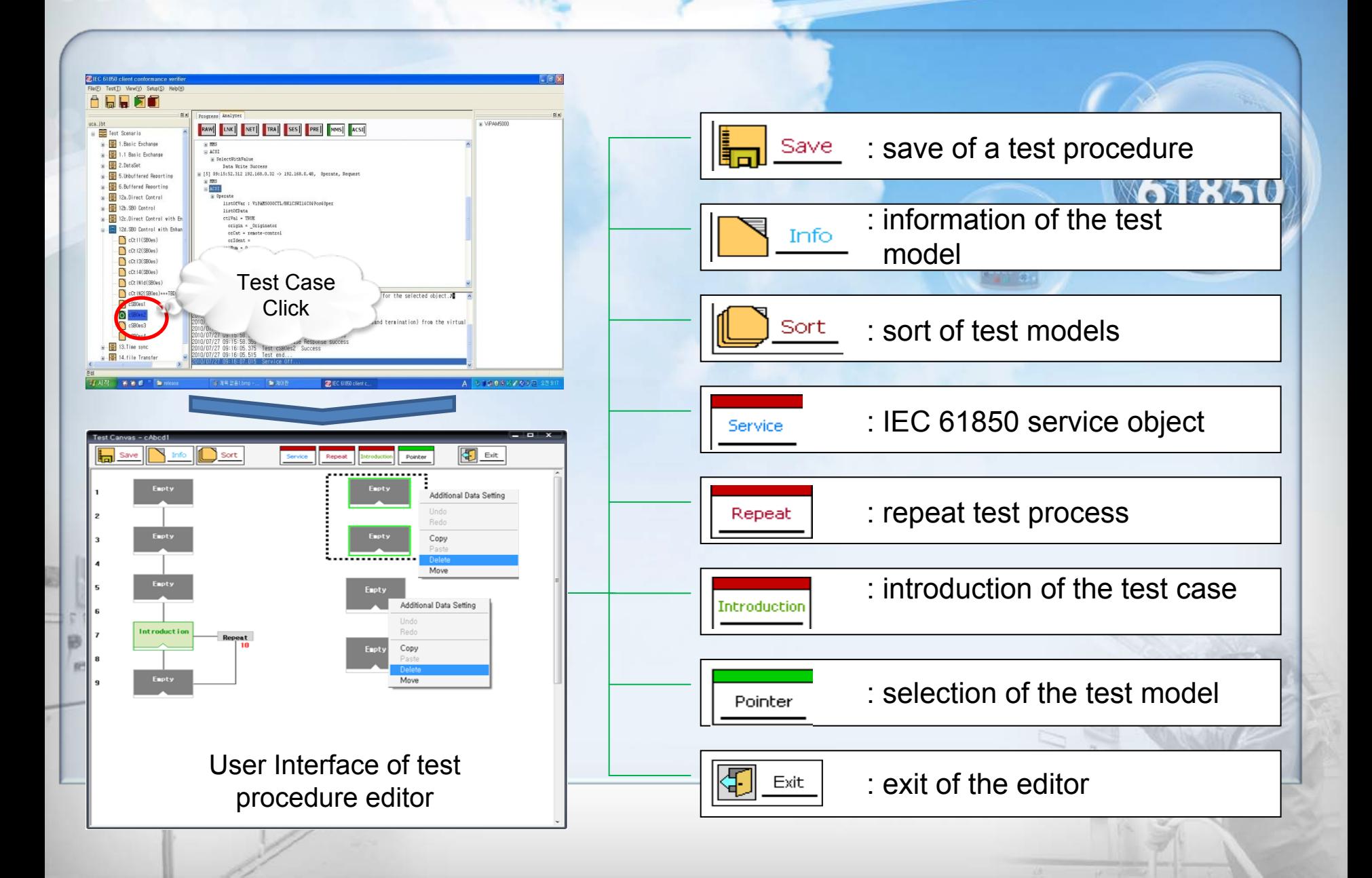

# **Model-driven test procedure editor(2)**

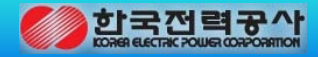

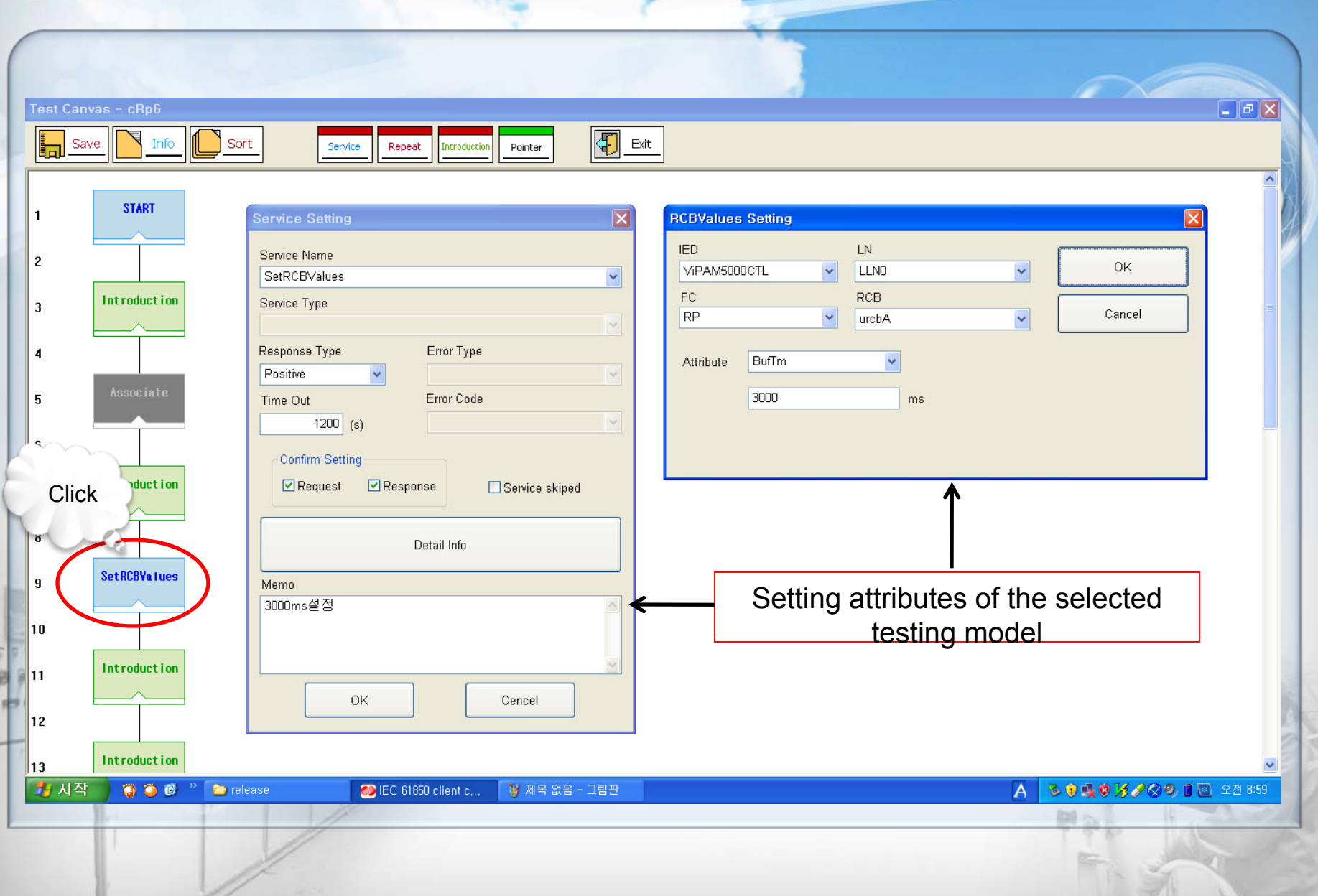

# **IEC 61850 ACSI supporting by the virtual server**

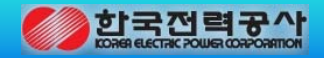

IEC 61850 communication association : Associate, Abort, Release

Data read and write :GetServerDirectory, GetLogicalDeviceDirectory, GetDataValues, GetDataDirectory, GetDataDefinition, SetDataValues

Dataset for transmitting report and GOOSE: GetDatasetValues, SetDatasetValues

Report service : GetRCBValues, SetRCBValues

Control : Operate, Select, Cancel, SelectwithValue

File transfer : GetFile, GetFileAttributeValues, DeleteFile

# **Features of the virtual server**

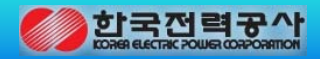

- Network setting : IP. GOOSE, SNTP
- Support SNTP based time synchronization
- Install a number of virtual servers(over 100ea) in the H/W system
- View IEC 61850 data model of the virtual server by a user friendly interface : Logical device, Logical Node, Data object, Data attribute, Control block, Dataset
- Support Read/Write command on IEC 61850 data model of the virtual server
- Simulate IEC 61850 data of the virtual server
- Include the virtual switch machine for IEC 61850 control test

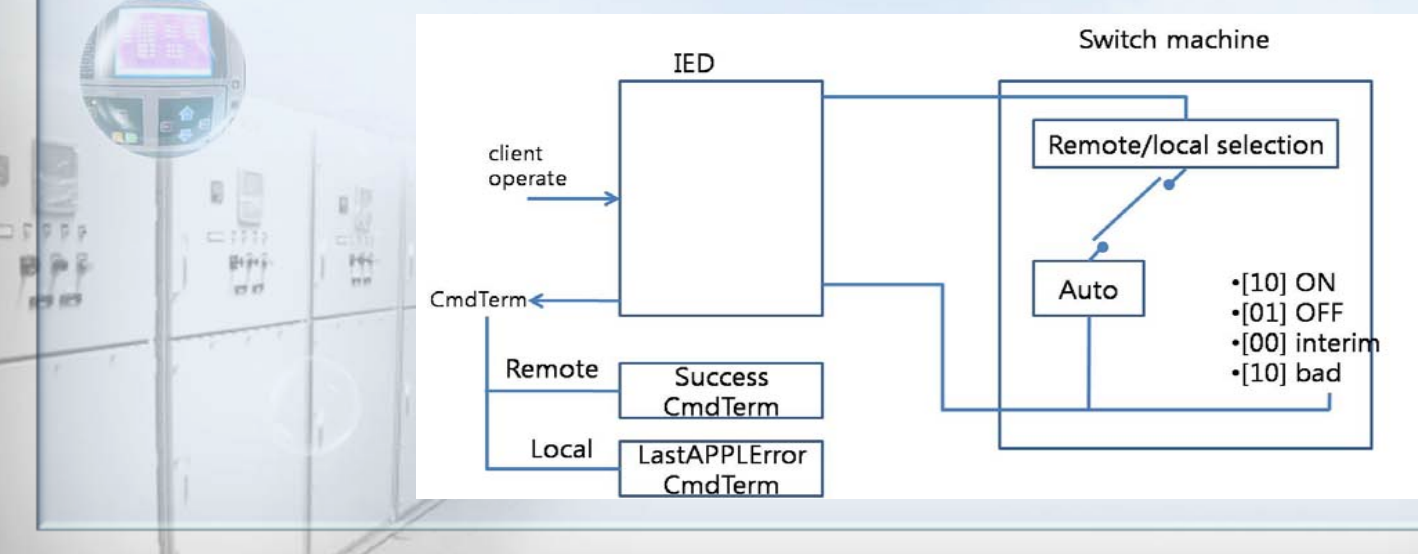

# **Main GUI of the Virtual Server system**

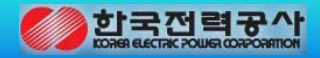

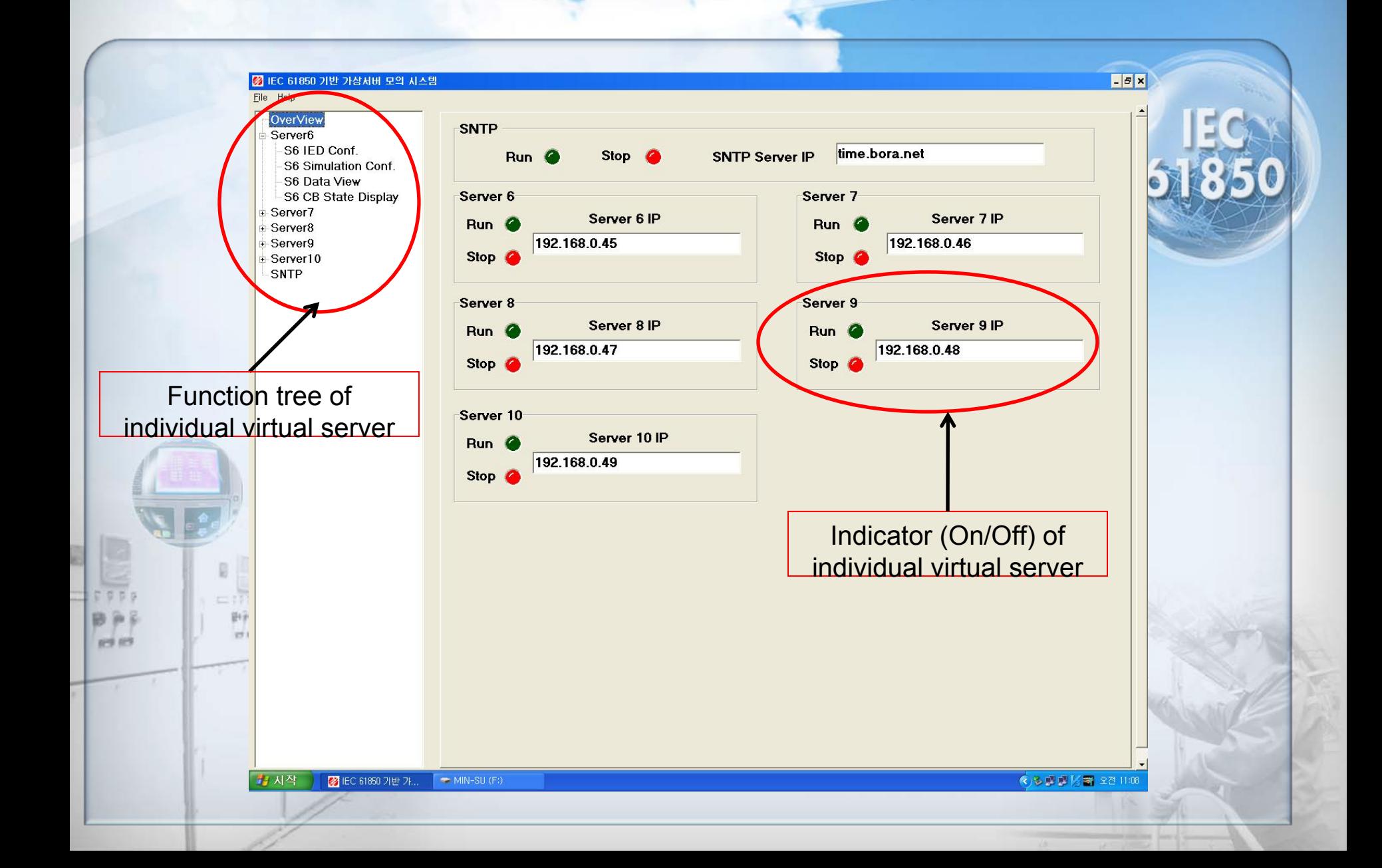

### **IEC 61850 data Viewer**

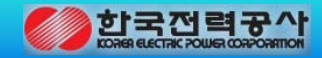

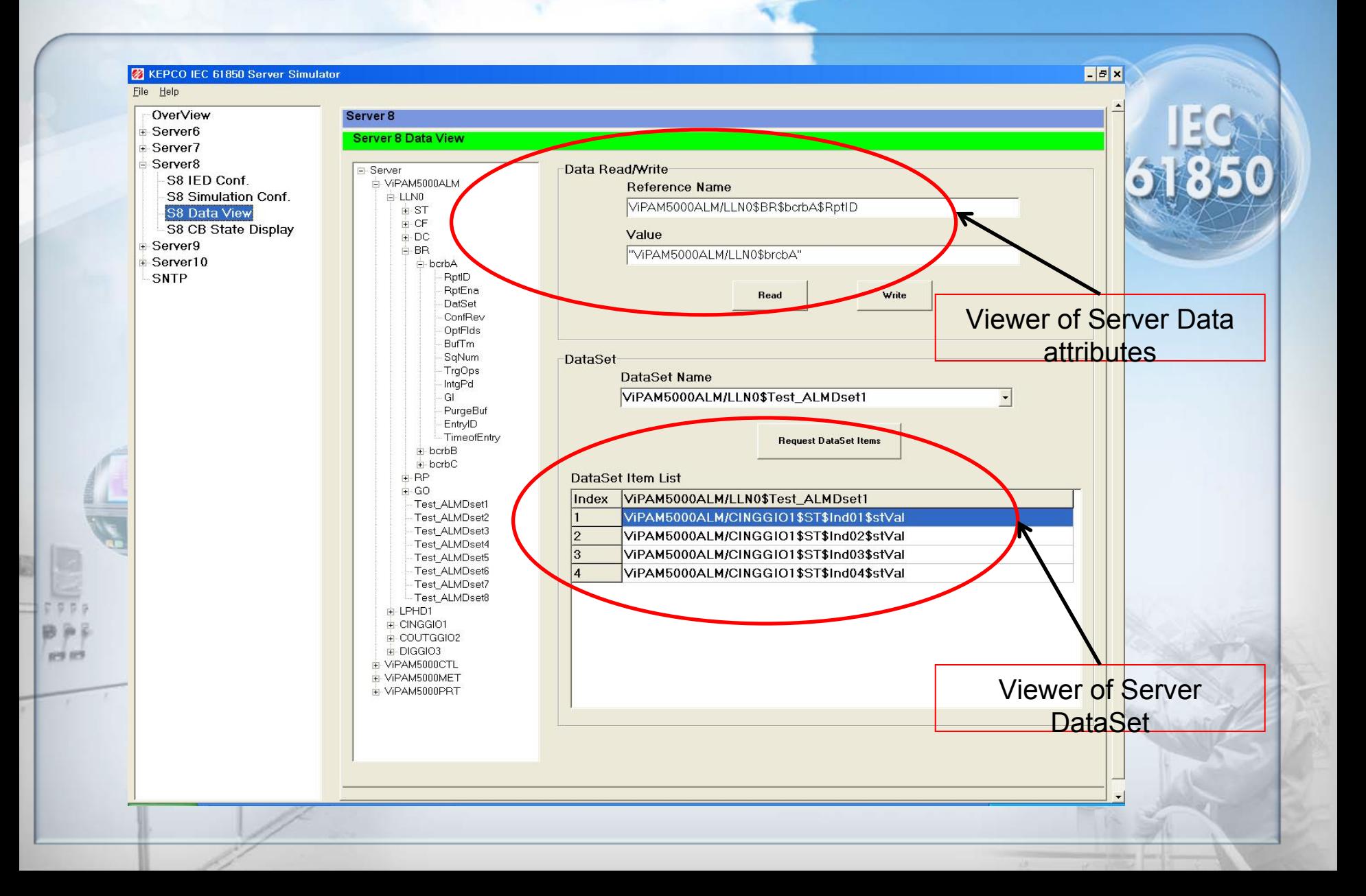

### **IEC 61850 data simulator**

 $R$ 

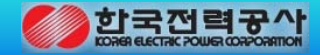

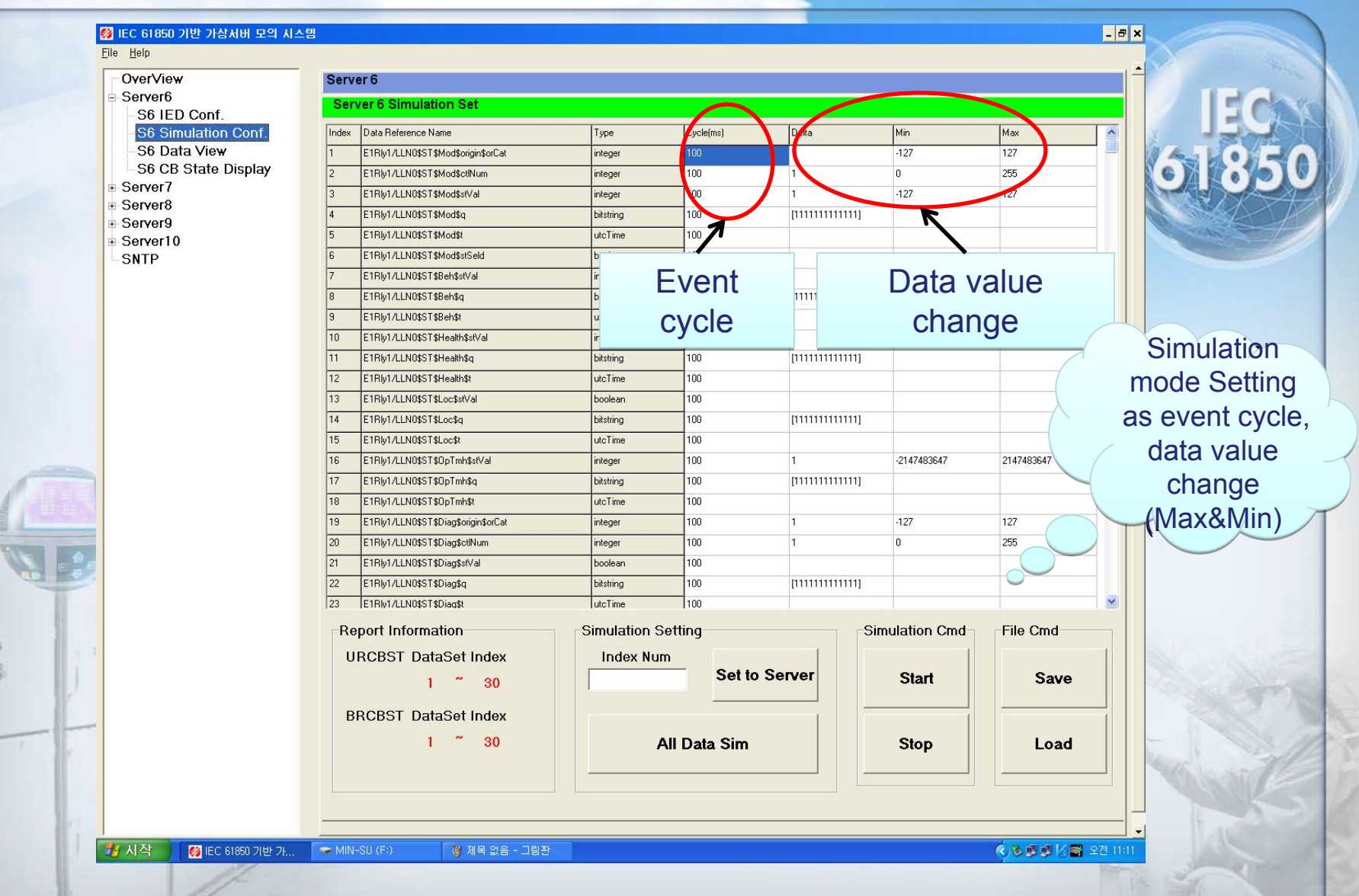

# **Virtual switch machine**

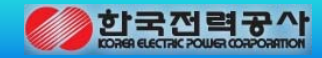

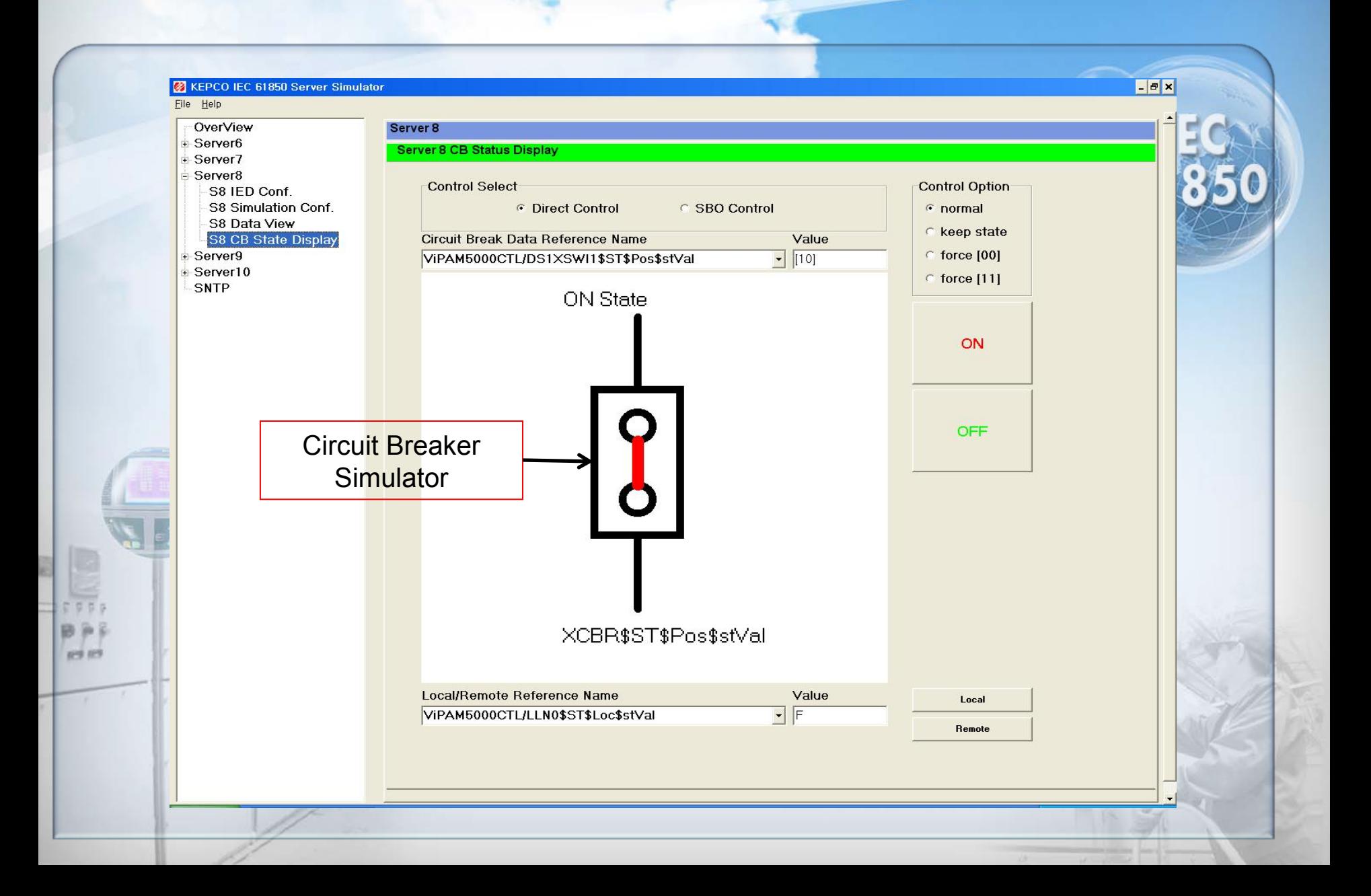

# **Demonstration of KEPCO IEC 61850 CCTS**

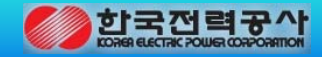

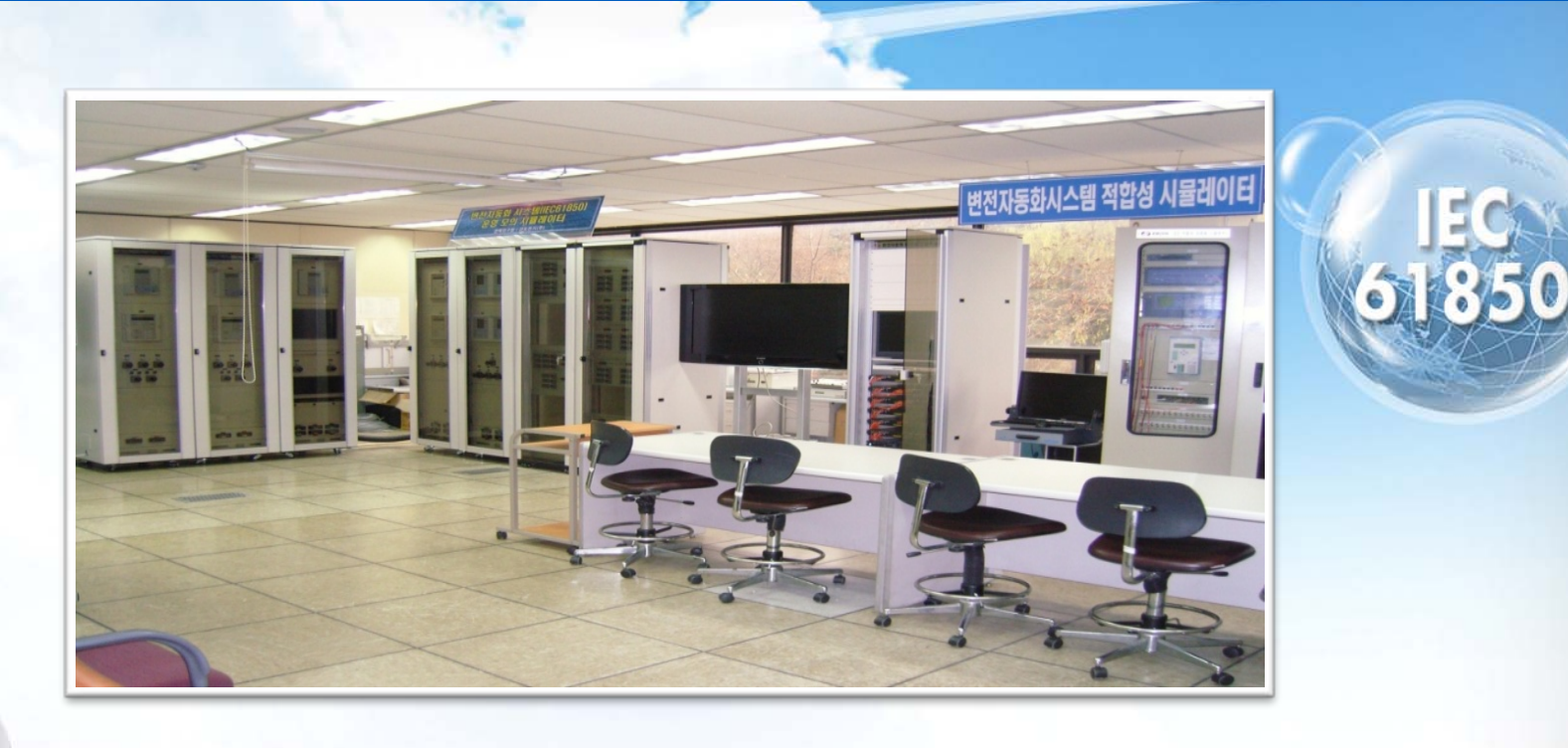

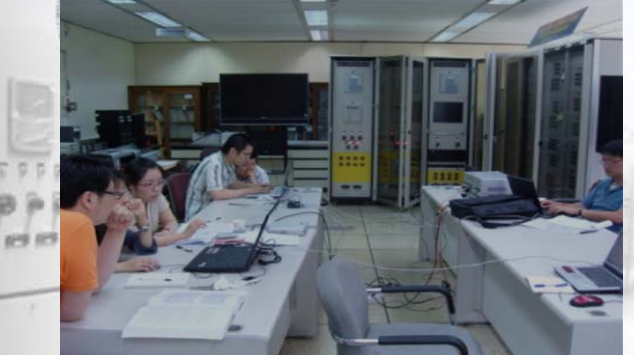

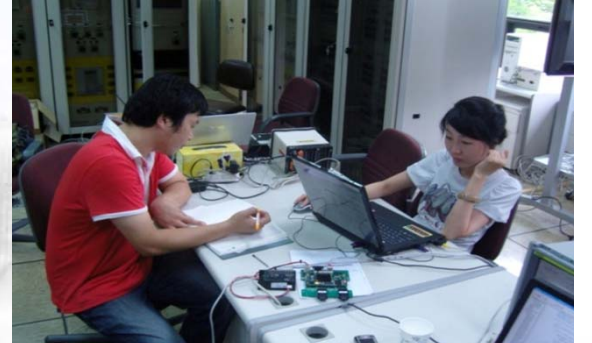

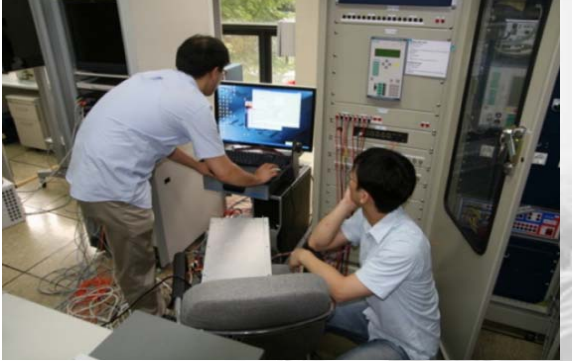